**آشنایی با پایگاه اطالعاتی دانش لینک**

### **تهیه کننده : زهرا قندهاری**

**مسئول کتابخانه مجتمع آموزشی درمانی و پژوهشی خورشید**

**آذرماه پژوهش 1402**

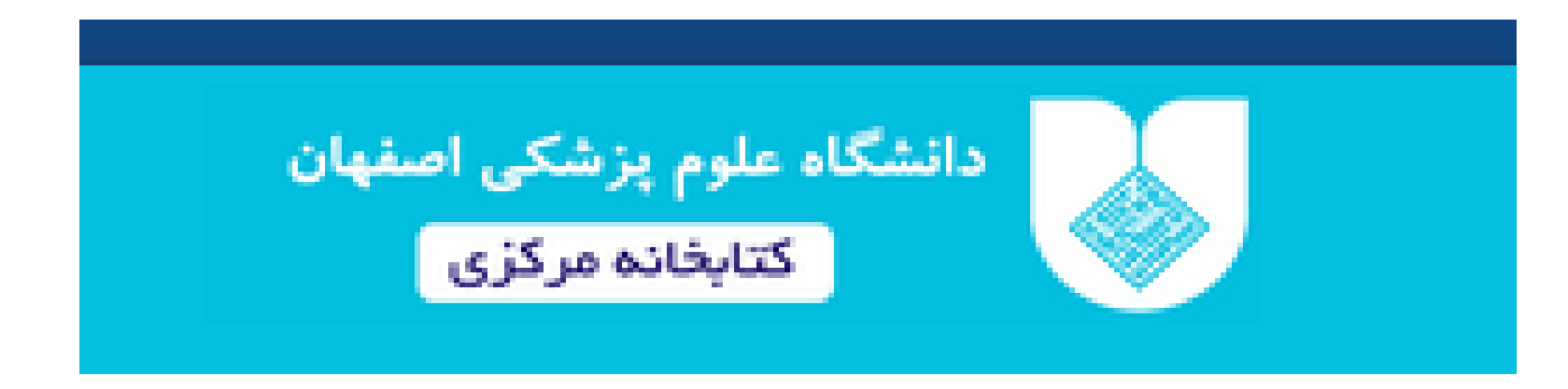

## **در ابتدا وارد سایت کتابخانه مرکزی دانشگاه علوم پزشکی اصفهان می شویم :**

# **https://centlib.mui.ac.ir**

از سایت کتابخانه مرکزی دانشگاه علوم پزشکی اصفهان وارد آیکون **کتابخانه دیجیتال** شوید:

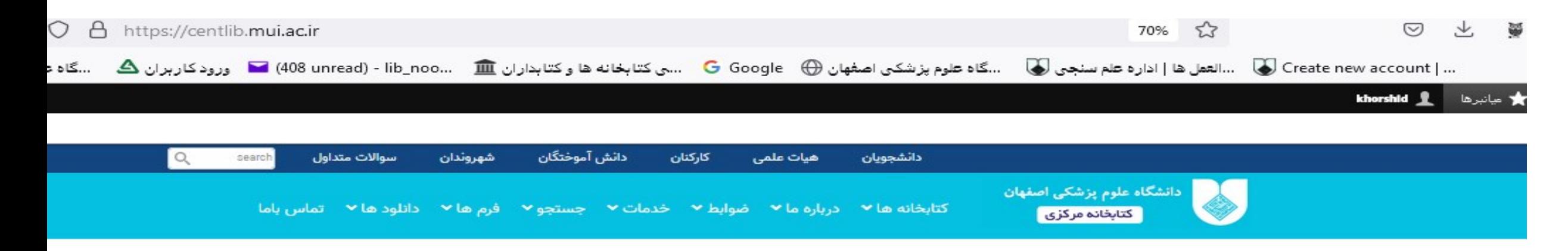

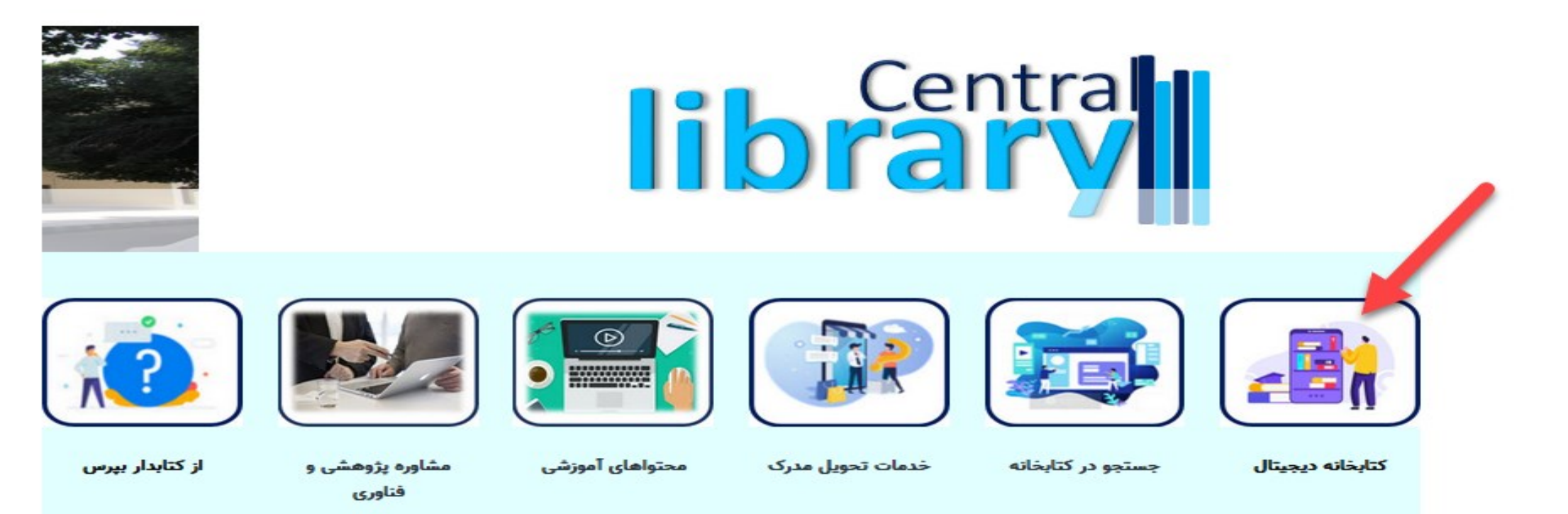

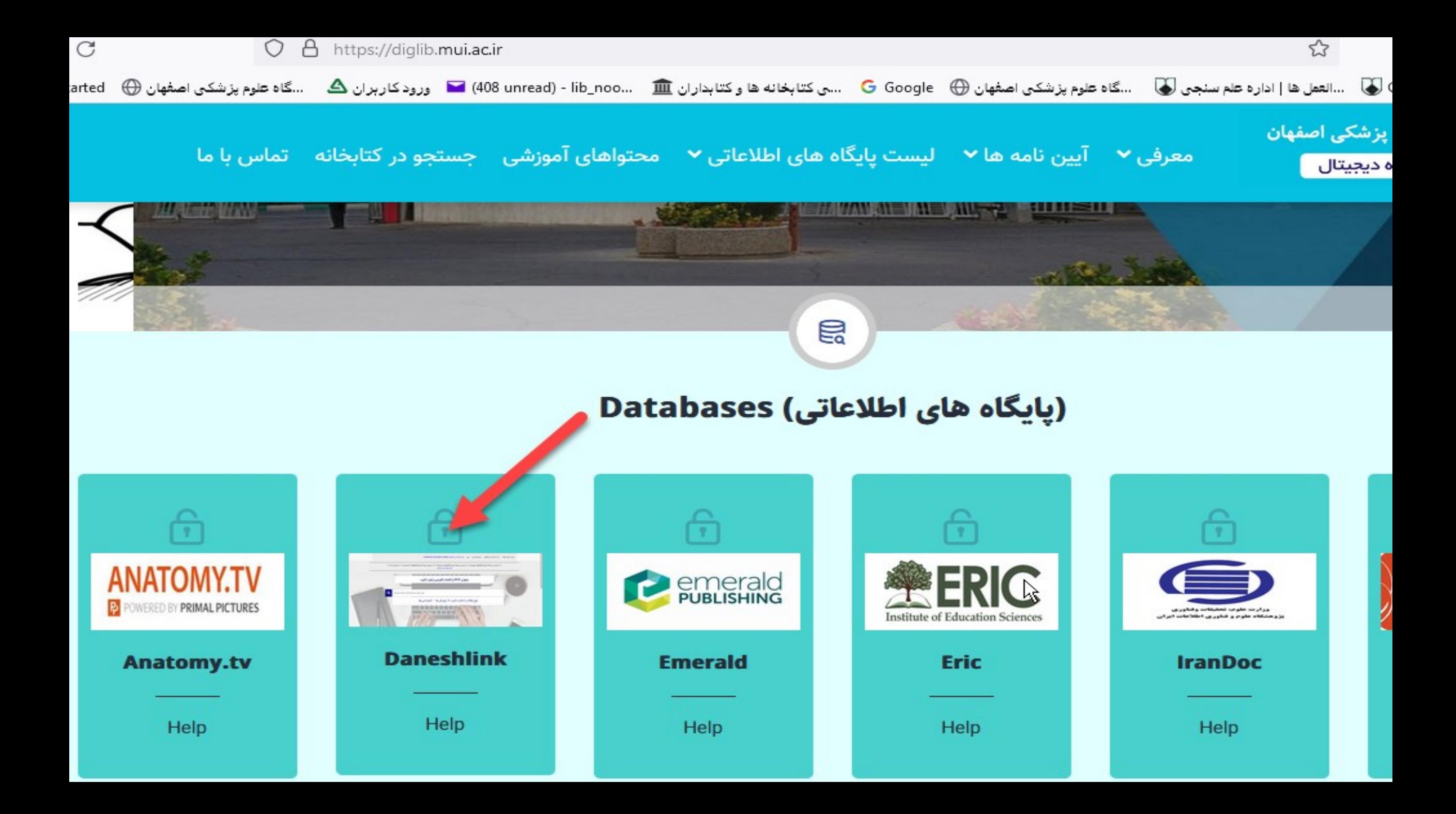

روش جستجوی مقاله در پایگاه دانش لینک

جستجوی مقاله در پایگاه دانش لینک به سه صورت از امکان پذیر است:

.1 از طریق جستجو با **عنوان مقاله** 

.2 از طریق جستجو با **DOI**

.3 از طریق جستجو **کلیدواژه**

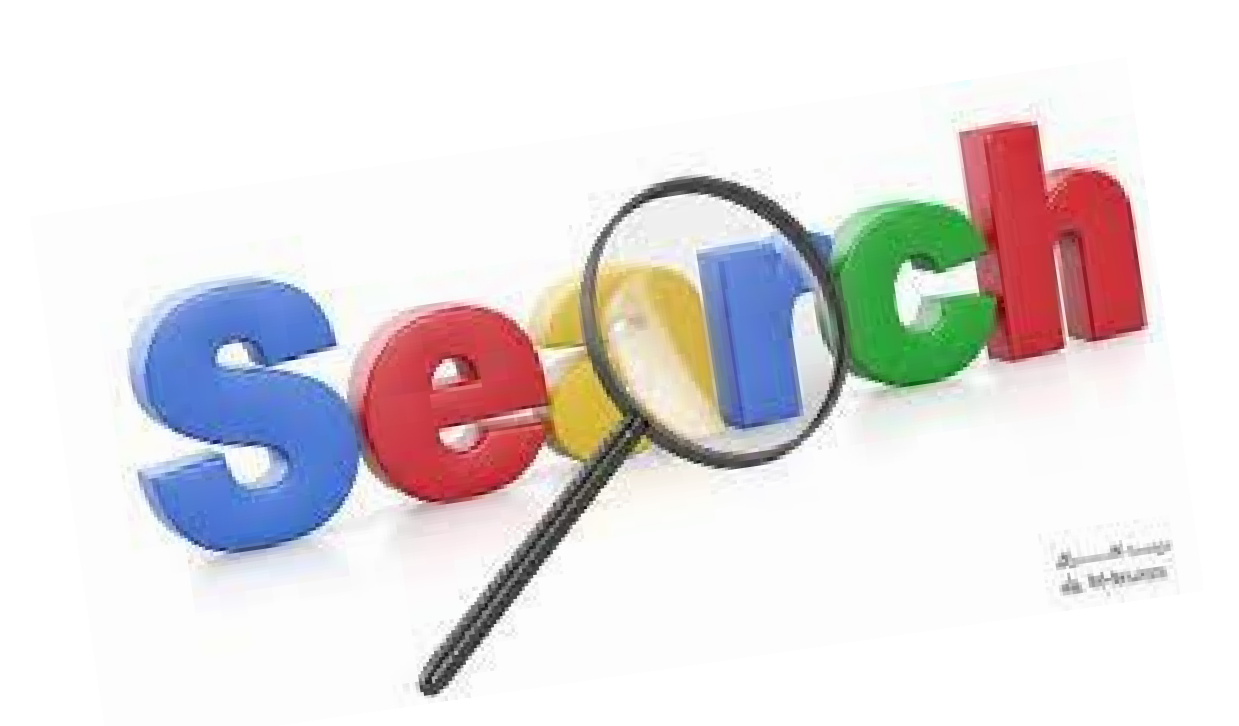

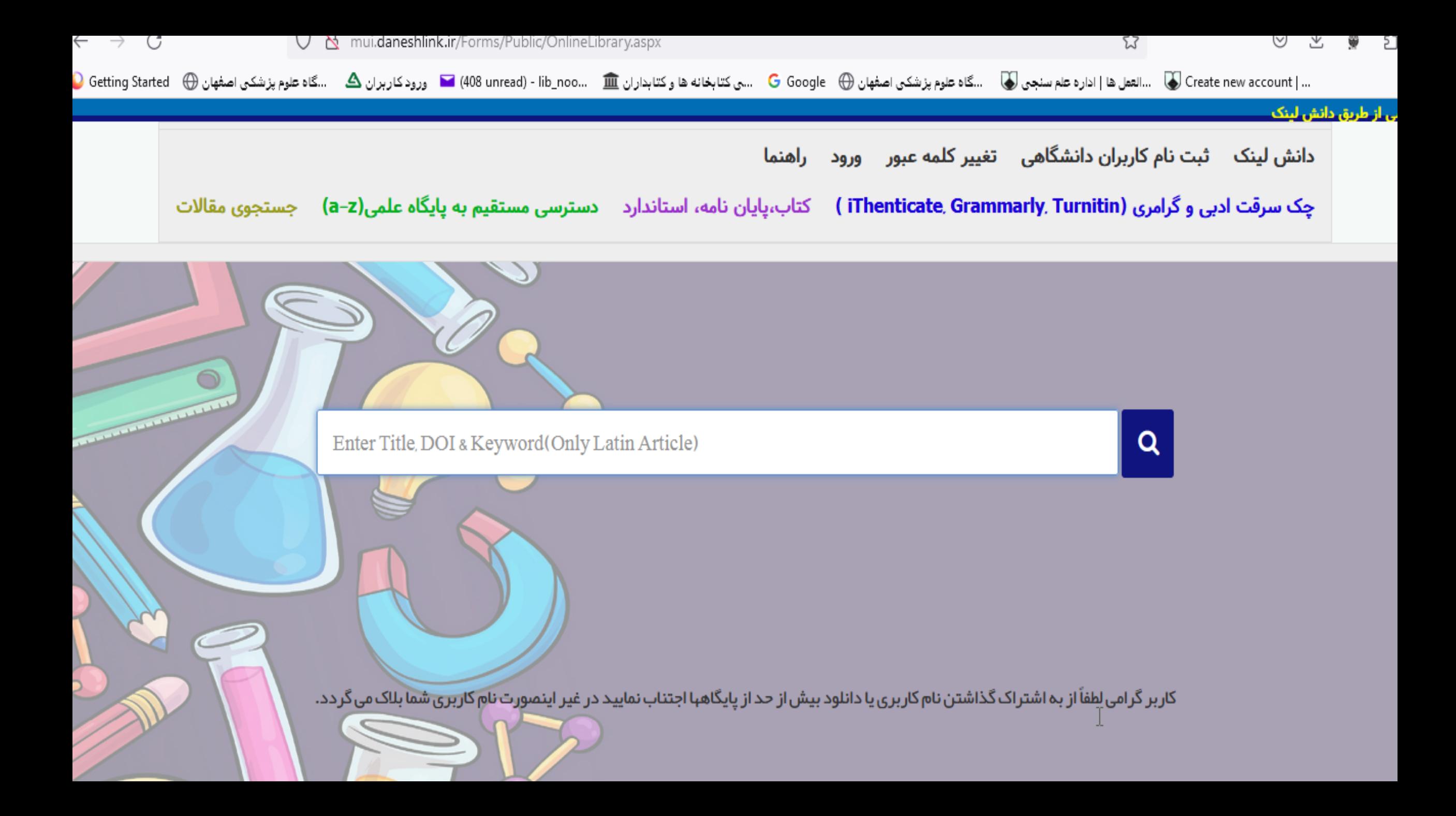

برای نمونه مقاله ای را یک بار با عنوان و یک بار با DOI جستجو می کنیم:

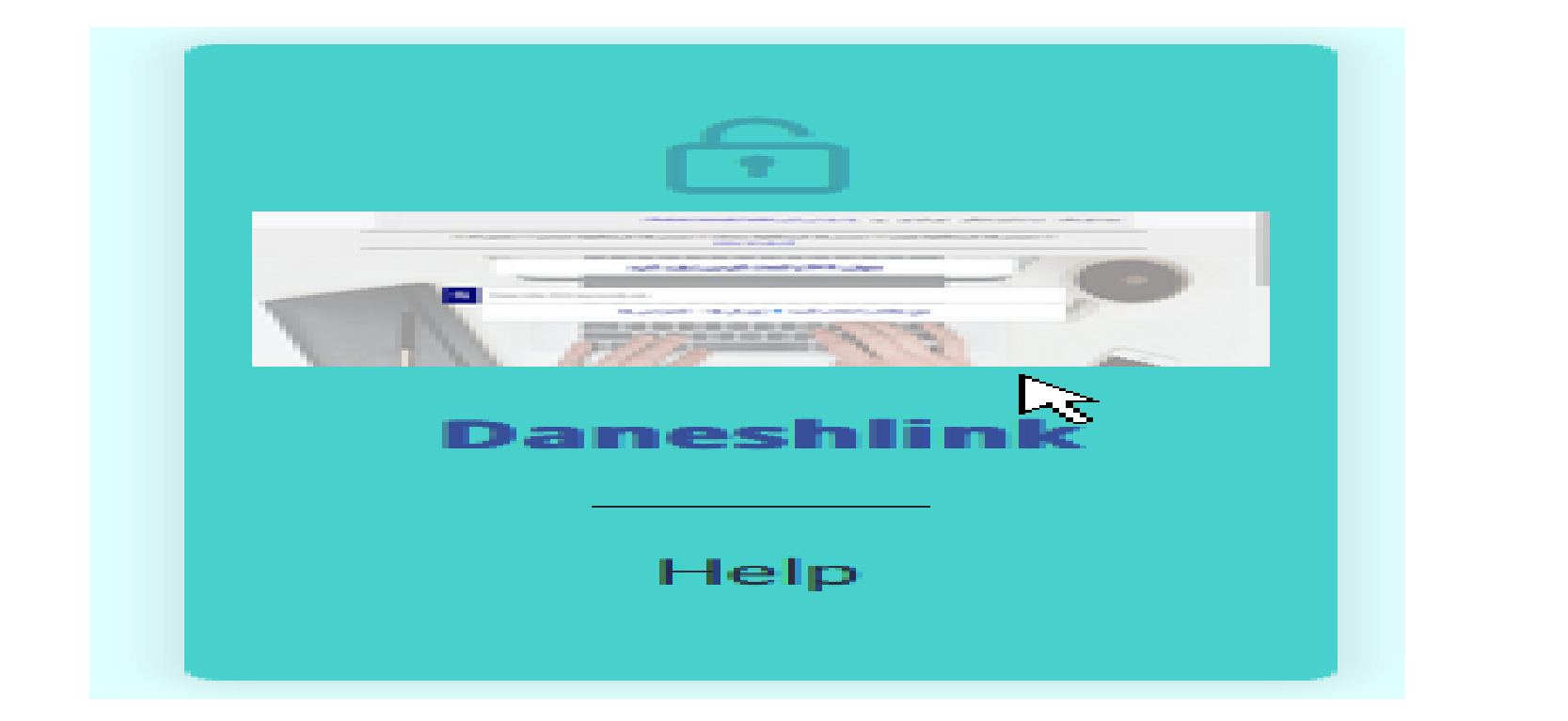

## جستجو با استفاده از عنوان مقاله :

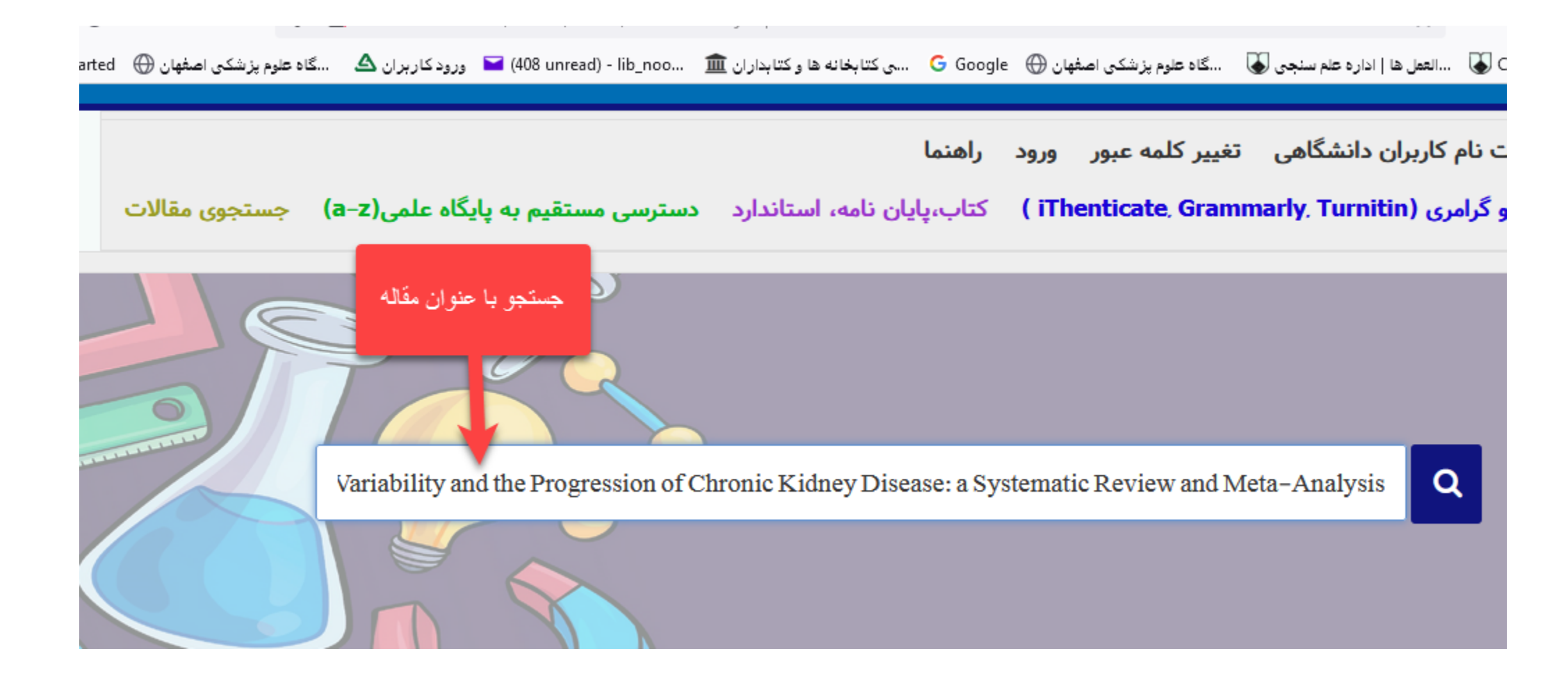

جستجو با استفاده از DODمقاله :

... | Create new account آل اداره علم سنجي لها السكاه علوم پزشكي اصفهان ⊕ G Google ....ى كتابخانه ها و كتابداران ◘ .... D (408 unread) - lib\_noo… ... كتابخانه ها و كتابداران ها اداره علم سنجي لهفهان ها و اداره ع

بترسى از طريق دانش لينک

دانش لینک ثبت نام کاربران دانشگاهی تغییر کلمه عبور ورود راهنما

چک سرقت ادبی و گرامری (iThenticate, Grammarly, Turnitin) کتاب،پایان نامه، استاندارد دسترسی مستقیم به پایگاه علمی(a-z) جستجوی مقالات

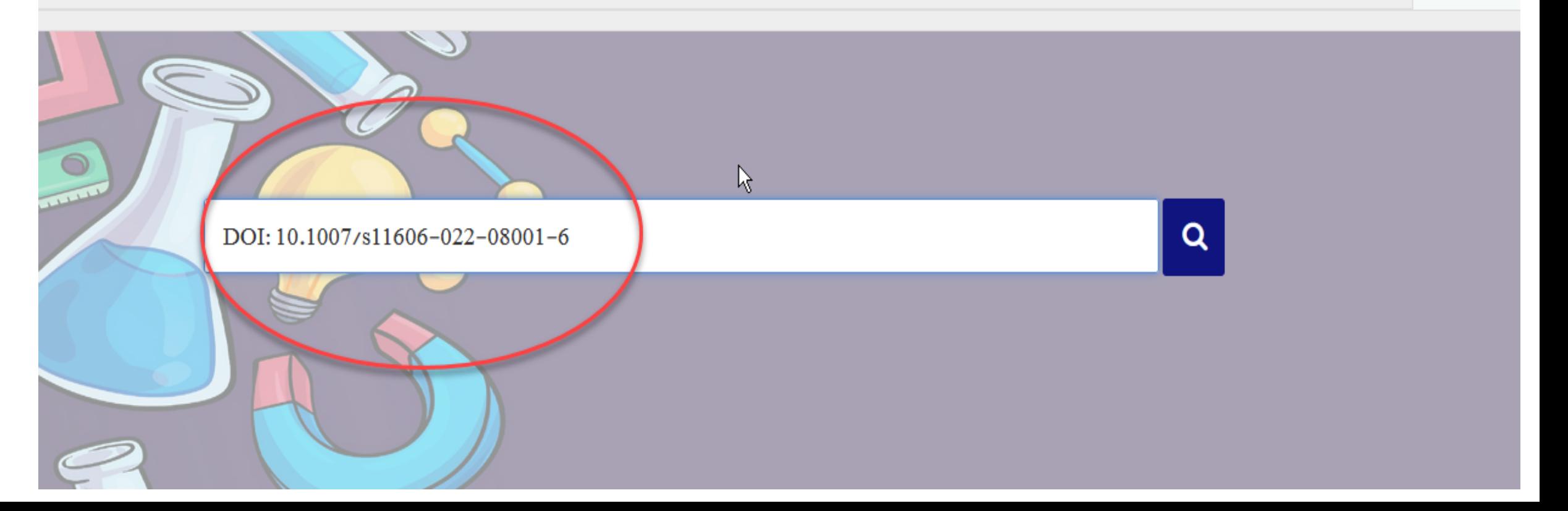

در صورتی که PDF**مقاله** پیدا نشد،دانش لینک مقاله درخواستی را از این مسیر به ایمیل مورد نظر ارسال می نماید.

ایمیل خود را در باکس زیر وارد نمایید تا در صورت دسترسی در اولین فرصت ارسال گردد متاسفانه مقاله شما به صورت آنی قابل دانلود نمیباشد

فقط در صورت موجود بودن فایل دیجیتال ایمیل ار سال میگردد عدم ار سال ایمیل تا 24 ساعت نشانه ناموجود بودن نسخه الکترونیکی یا غیر قابل دانلود بودن فایل در خود پایگاه میباشد.

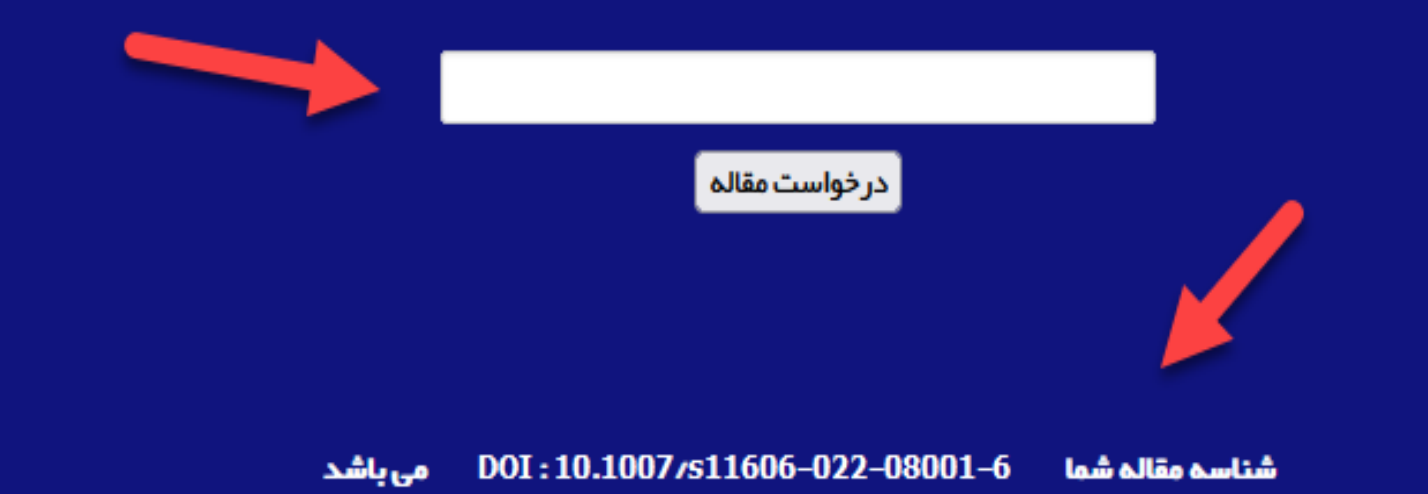

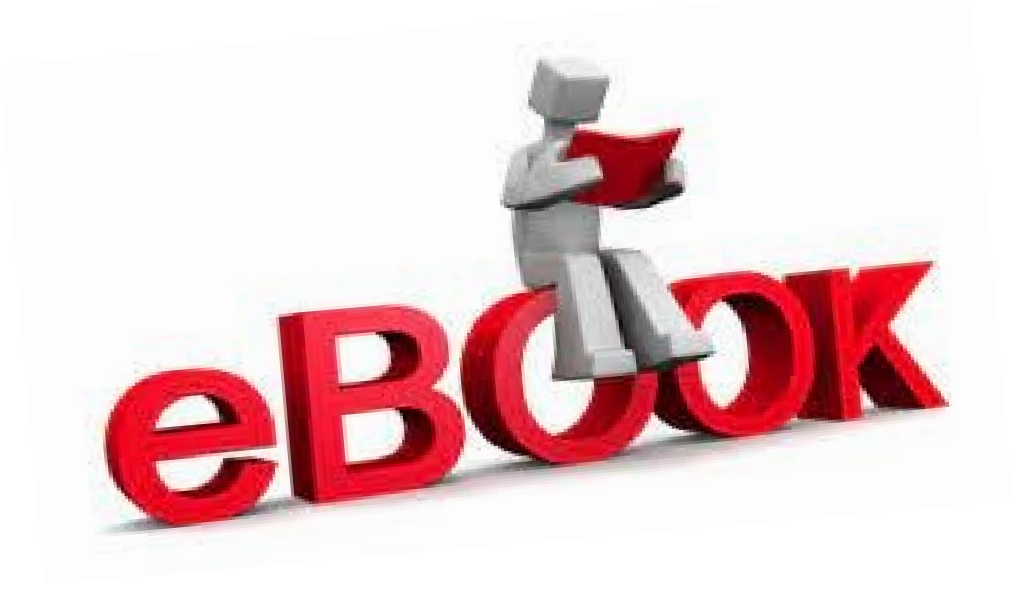

# جستجوی EBOOK در پایگاه دانش لینک

# برای جستجوی کتاب لینک :کتاب، پایان نامه و استاندارد را کلیک نمایید:

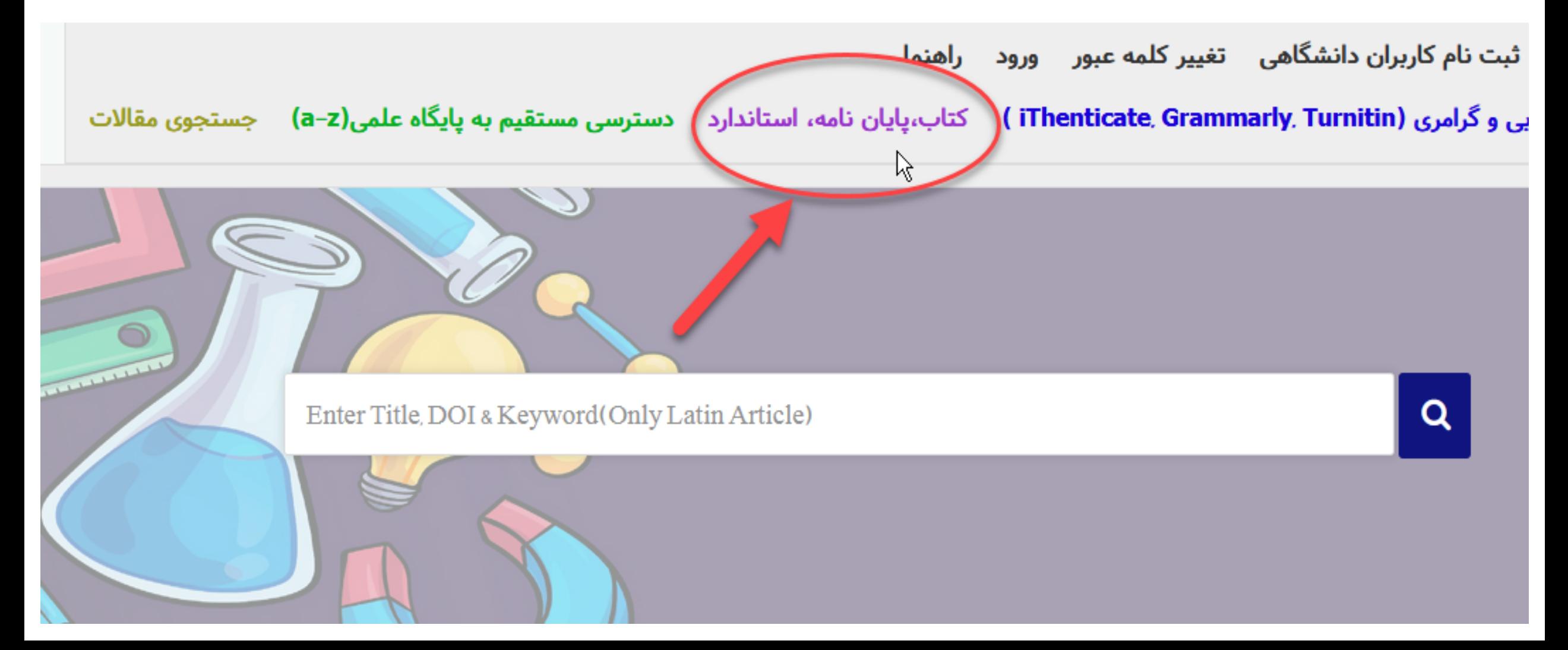

عنوان کتاب خود را از طریق جستجوی پیشرفته یا ساده بااستفاده از عنوان ، نویسنده و سایر اطالعات درخواستی جستجو نمایید : برای مثال جستجوی **کتاب الکترونیکی** MEDICINE CECIL

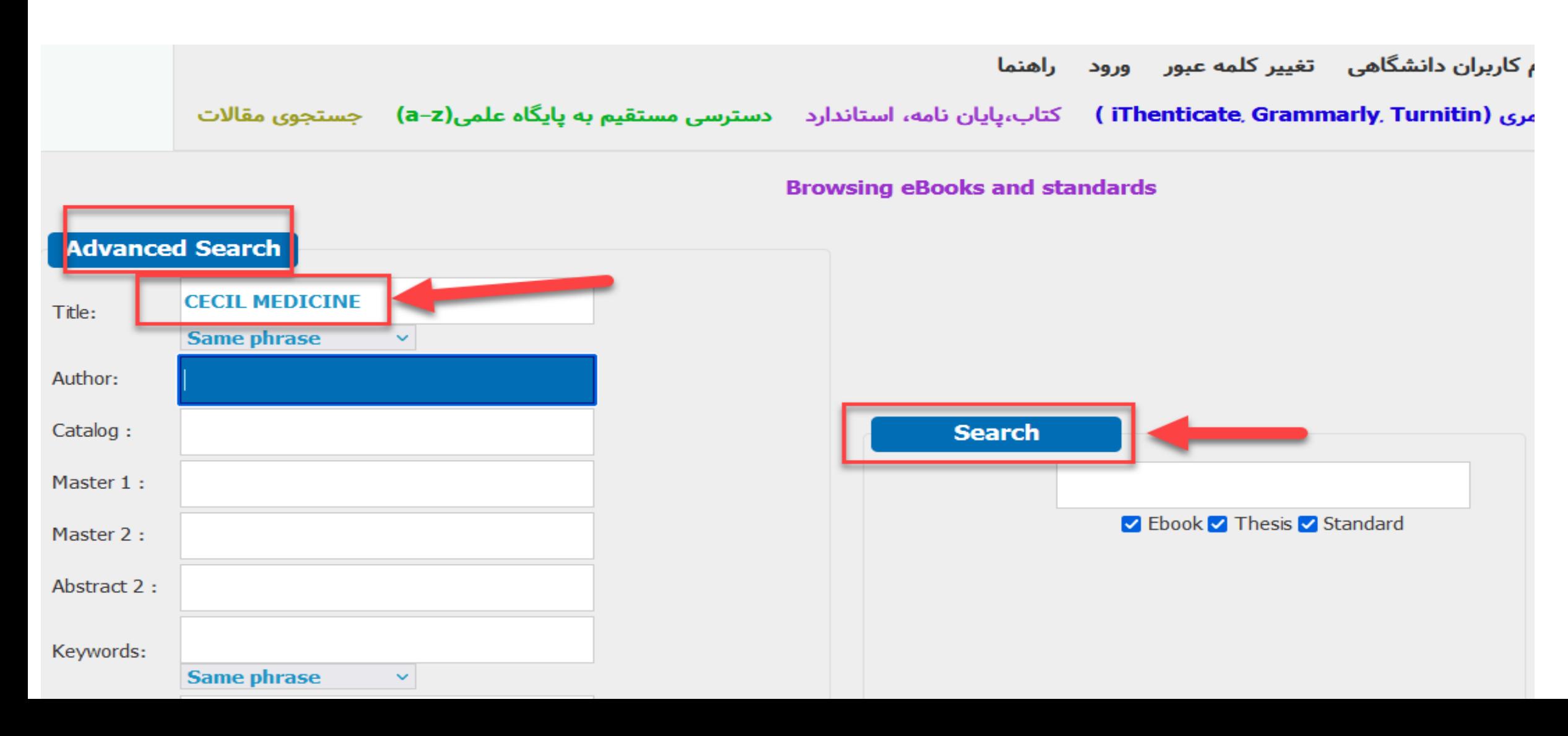

### Title: Andreoli and Carpenter's Cecil Essentials of Medicine, 8th Edition (Cecil Medicine) 8th

Subject:

#### Keyword:

Authors: Thomas E. Andreoli MD MACP FRCP(Edin), Ivor Benjamin MD FACC FAHA, Robert C. Griggs MD FACP FAAN, Edward J Wing MD, J. Gregory Fitz MD

**Year: 2010** 

Language : English

Publisher: Saunders

ISBN: 14160610970000000000000

### Title: Andreoli and Carpenter's Cecil Essentials of Medicine, 8th Edition (Cecil Medicine) 8th

Subject:

#### Keyword:

Authors: Thomas E. Andreoli MD MACP FRCP(Edin), Ivor Benjamin MD FACC FAHA, Robert C. Griggs MD FACP FAAN, Edward J Wing MD, J. Gregory Fitz MD

**Year: 2010** 

#### Language : English

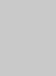

Ŗ

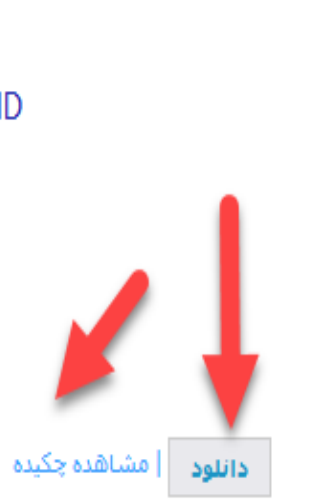

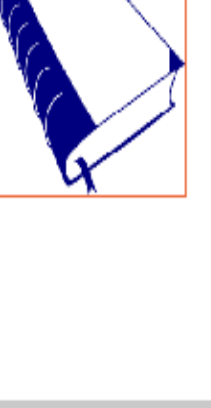

كتاب

نماىش ئتاىج 21مورد)

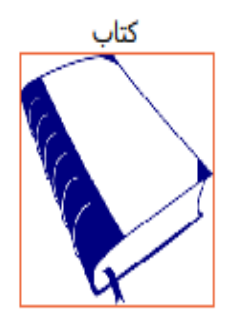

## به هنگام دانلود یا درخواست سند با این گزینه روبرو می شوید که با استفاده از ایمیل آکادمیک خود می توانید کتاب الکترونیکی را سفارش

دهید .

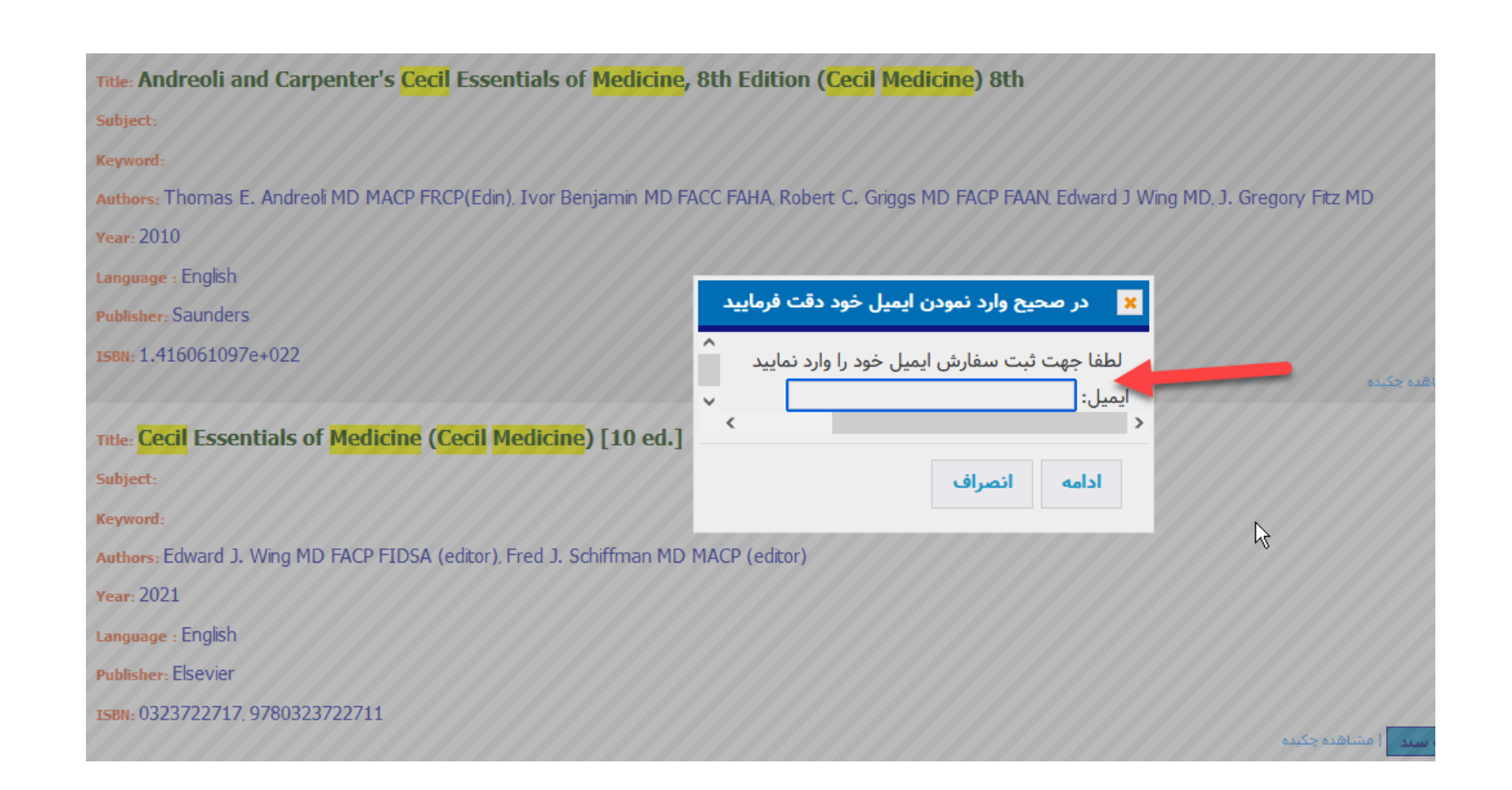

## قابلیت بررسی گرامری، نگارشی ، مشابهت های علمی و چک کردن سرقت علمی

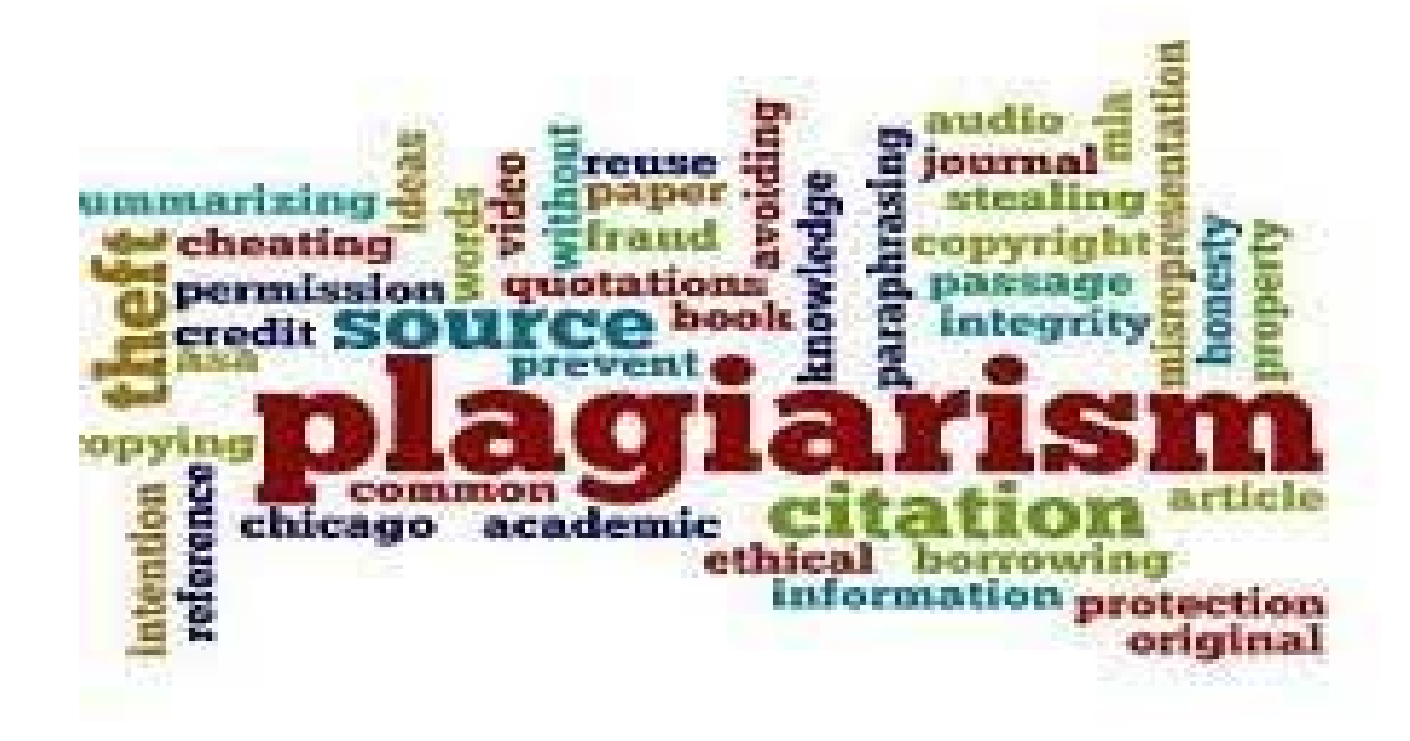

### **جهت بررسی گرامری، نگارشی ، مشابهت های علمی و چک کردن سرقت علمی از این لینک وارد شوید**:

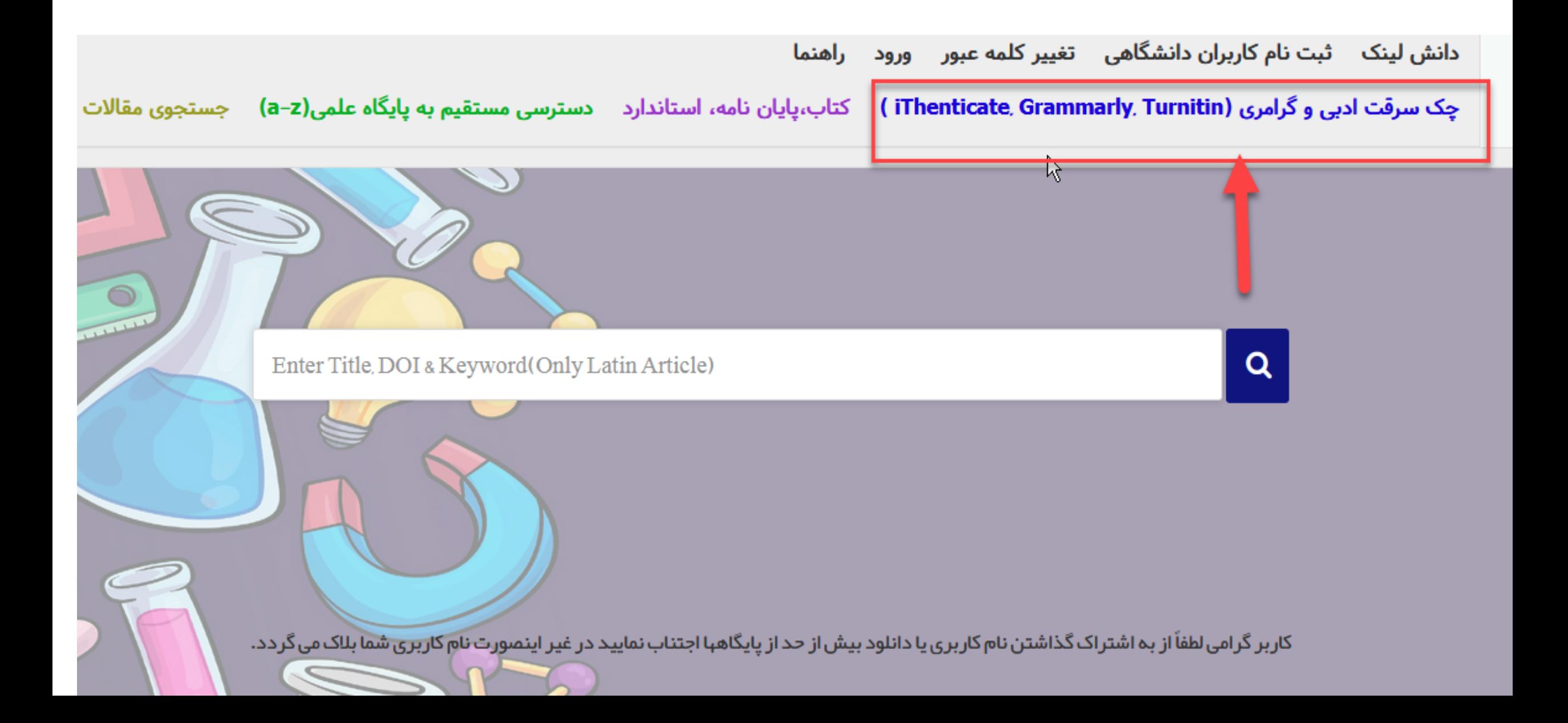

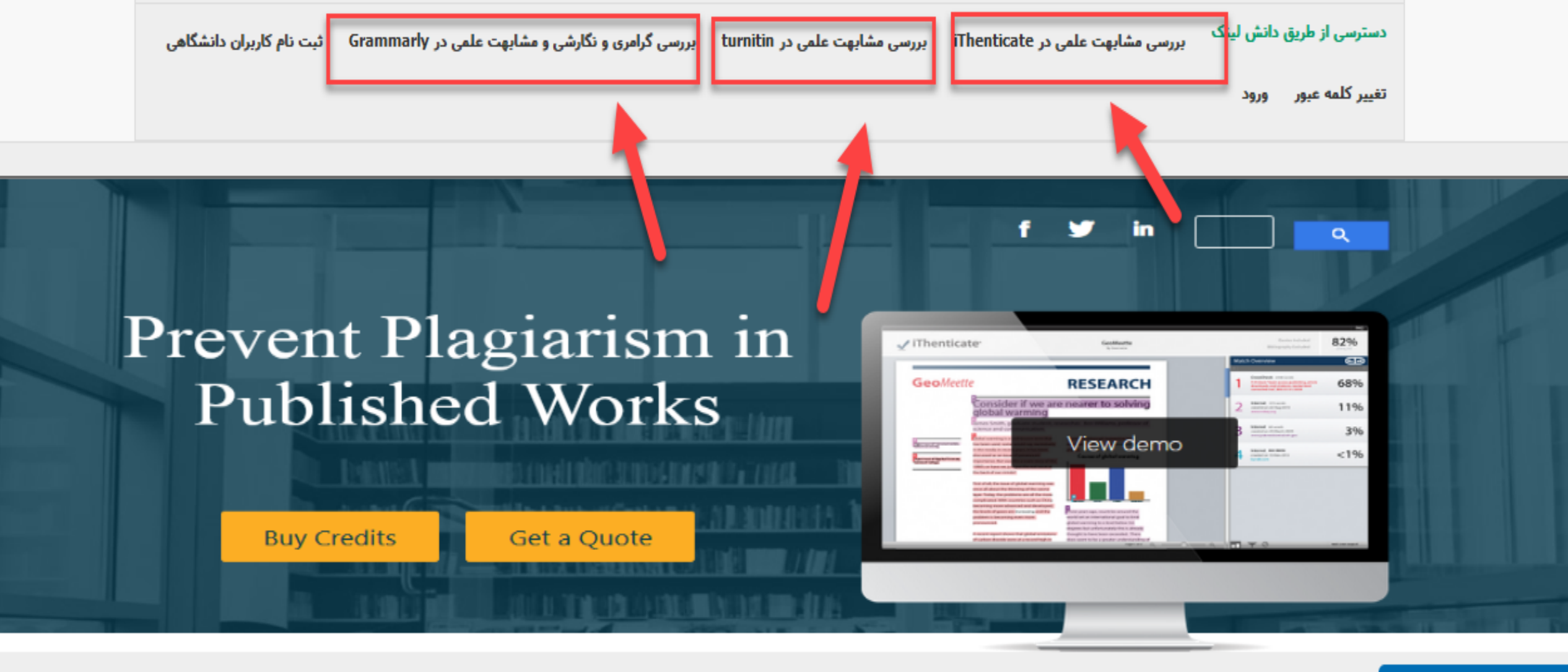

مشابهت **iThenticate** 

از درخواست مشابهت یاب برای کاربر دیگر و ایمیلهای مختلف جدا خودداری نمایید و درخواستهایتان فقط مقاله در صورت مشاهده، کاربر مورد نظر و IP اتصالی بلاک میگردد و از طریق دانشگاه پیگیری می گردد

**همچنین می توانید از طریق آیکون** help **از فیلم آموزشی پایگاه دانش لینک استفاده نمایید**.

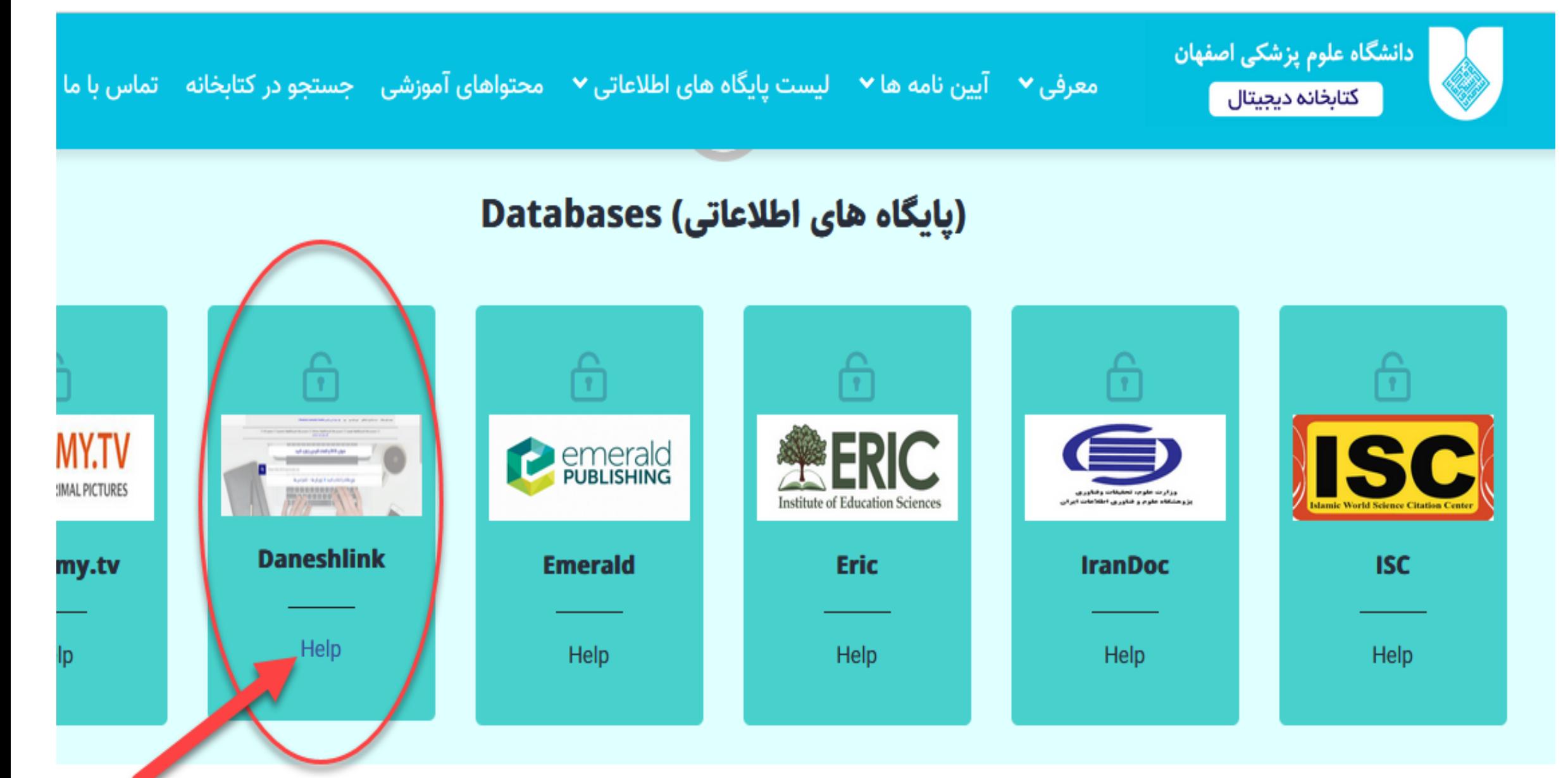

با تشکر از توجه شما

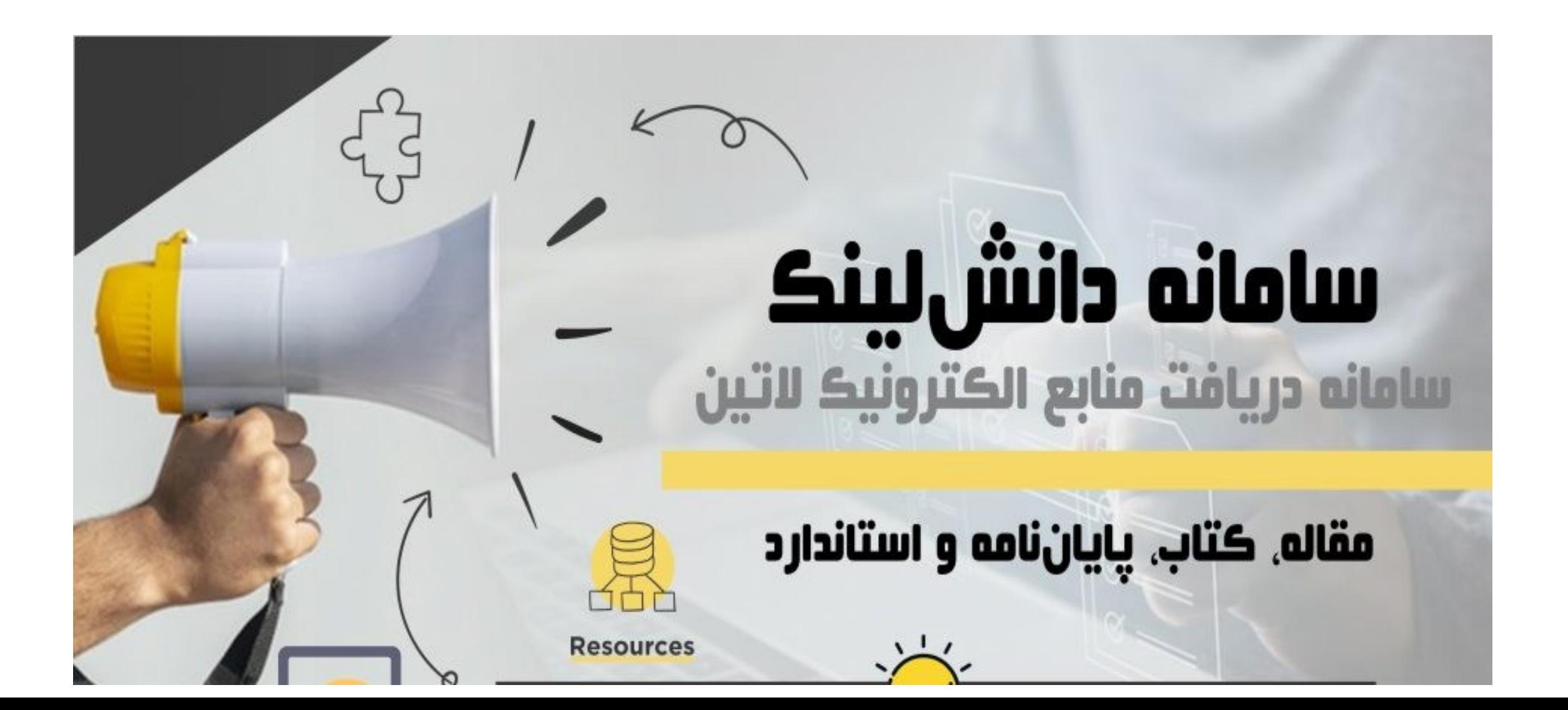